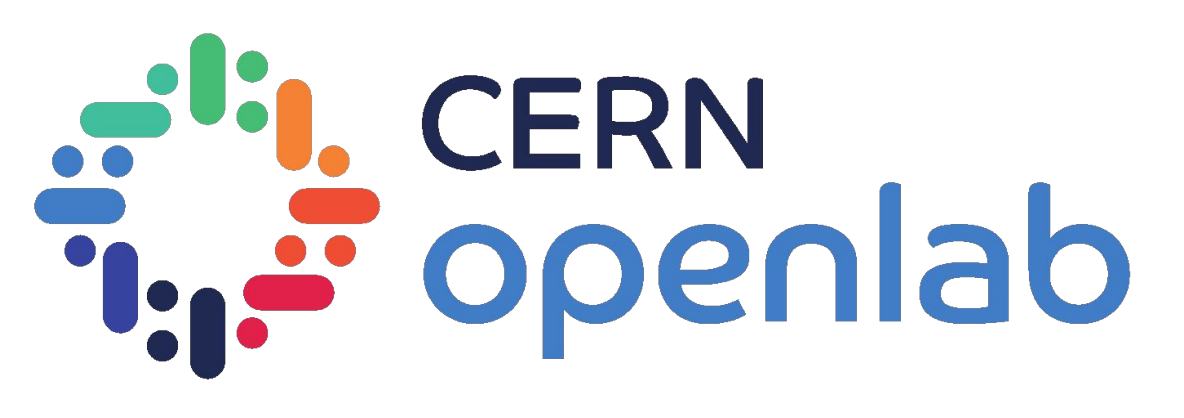

## ANALYSIS AND MACHINE LEARNING ON LOGS OF THE MONITORING INFRASTRUCTURE

**AUTHOR:** Mert Ozer

#### **SUPERVISOR:**

Borja Garrido Bear

Analysis and machine learning on logs of the 1999 and 1999 and 1999 and 1999 and 1999 and 1999 and 1999 and 1999 and 1999 and 1999 and 1999 and 1999 and 1999 and 1999 and 1999 and 1999 and 1999 and 1999 and 1999 and 1999 a monitoring infrastructure

### GOAL OF THE PROJECT *IMPROVE UTILISATION OF MONITORING INFRASTRUCTURE*

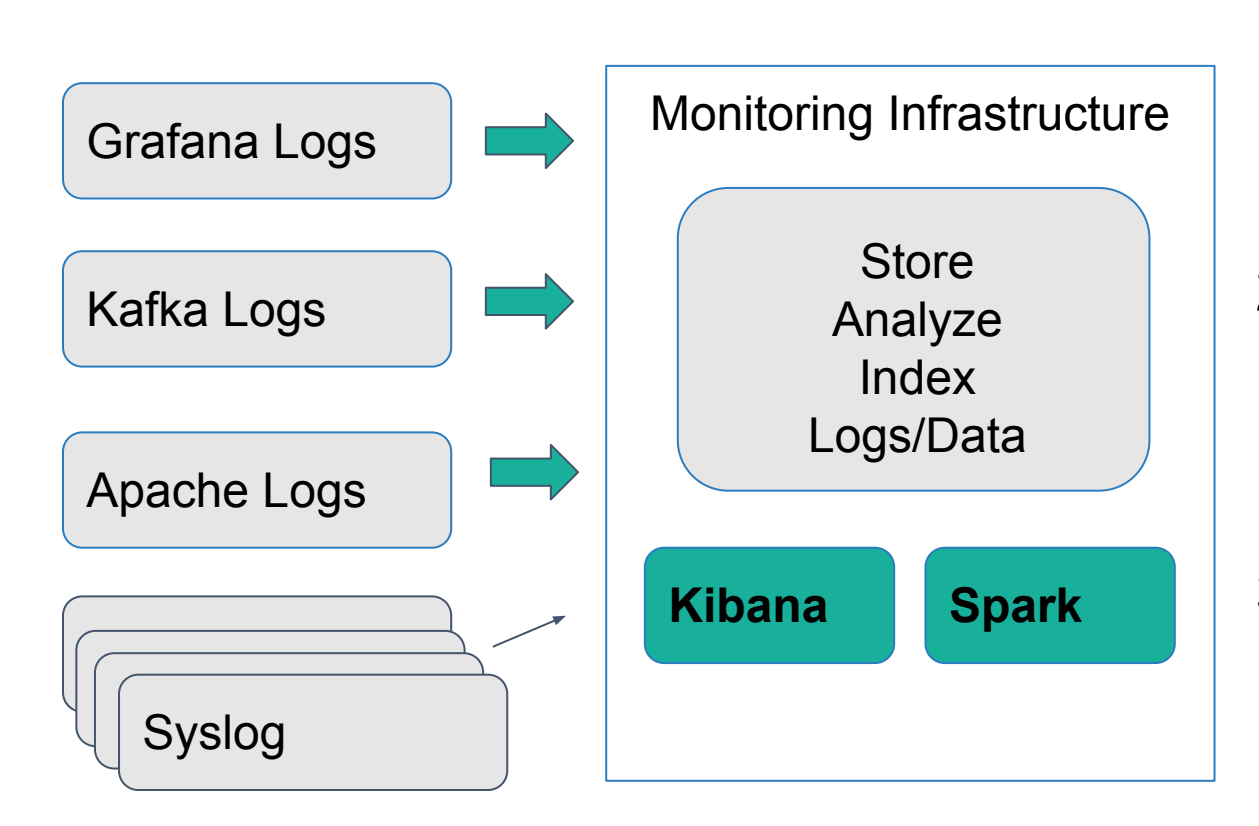

- 1. **Import** logs in **Monitoring Infrastructure**
- 2. **Visualize** with Kibana to understand and optimize
- 3. **Analyze** (ML) log data with Spark for anomalies detection

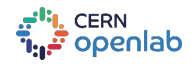

Analysis and machine learning on logs of the 2 monitoring infrastructure

### 1. IMPORT LOGS *DATA INGESTION*

[03/Aug/2017:16:53:33 +0200] "GET /api/search?limit=10&quer y=&tag=wlcg HTTP/1.1" 200 211 "https://monit-grafana-dev. cern.ch/dashboard/db/def ault?orgId=1" "Mozilla/5.0 (X11; Linux x86\_64) AppleWebKit/537.36 (KHTML, like Gecko) Chrome/60.0.3112.78 Safari/537.36

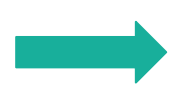

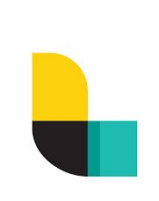

### Unstructured raw log Structured JSON data

**metadata.type:**apache **data.request:**/api/search ? limit = 10 & query  $= 8$  tag  $=$  wlcg **data.verb:**GET **data.response:**200 **data.referrer:**"https://monit-grafana-dev.cern. ch/dashboard/db/default?orgId=1" **data.agent:**"Mozilla/5.0 (X11; Linux x86\_64) AppleWebKit/537.36 (KHTML, like Gecko) Chrome/60.0.3112.78 Safari/537.36" **data.bytes:**211 **data.httpversion:** 1.1 **metadata.timestamp:** [1501772013000]

### Logstash

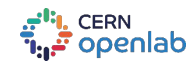

# RAW LOGS

#### *MANY TYPES AND FORMATS*

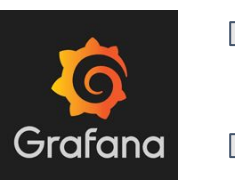

t=2017-08-01T23:59:07+0200 lvl=info msg="Request Completed" logger=context userId=43 orgId=3 method=GET path=/query status=502 remote\_addr=", ::1" time  $ms=10034$  size=0

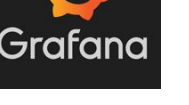

t=2017-08-01T23:57:10+0200 lvl=info msg="Path Plugins" logger=settings path=/var/lib/grafana/plugins

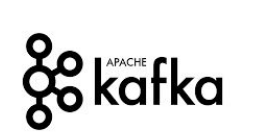

[2017-08-10 09:43:34,814] INFO Rolled new log segment for 'condor\_raw\_metric-8' in 10 ms. (kafka.log.Log)

[2017-08-01 23:58:43,060] INFO Deleting index /var/spool/kafka/rucio\_raw\_tracer-2/00000000000258723415.index.deleted (kafka.log.OffsetIndex)

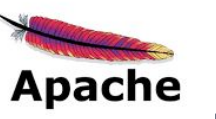

[Tue Aug 01 03:23:01.180514 2017] [ssl:warn] [pid 2210] AH01909: RSA certificate configured for monit-grafana-dev.cern.ch:443 does NOT include an ID which matches the server name

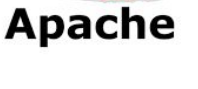

[03/Aug/2017:16:53:33 +0200] "GET /api/search?limit=10&query=&tag=wlcg HTTP/1.1" 200 211 "https://monit-grafana-dev.cern.ch/dashboard/db/default?orgId=1" "Mozilla/5.0 (X11; Linux x86\_64) AppleWebKit/537.36 (KHTML, like Gecko) Chrome/60.0.3112.78 Safari/537.36

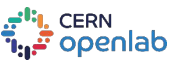

Analysis and machine learning on logs of the 4 monitoring infrastructure

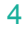

## 2. ANALYSIS OBJECTIVES

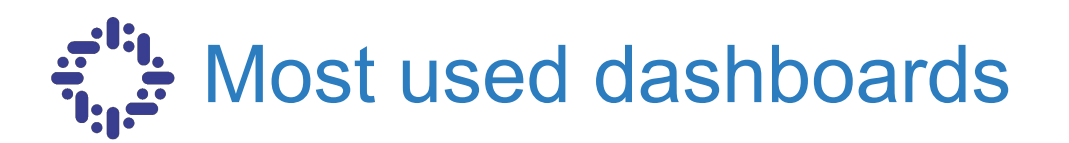

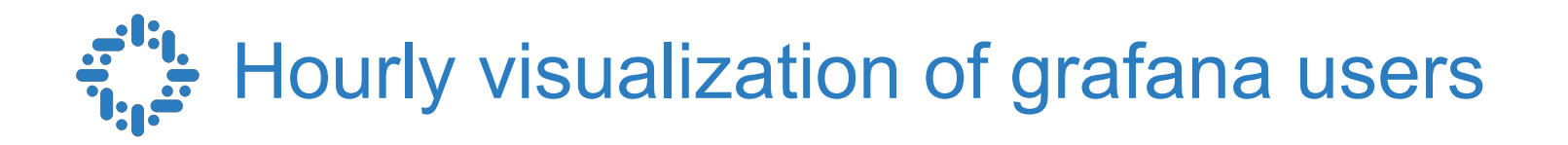

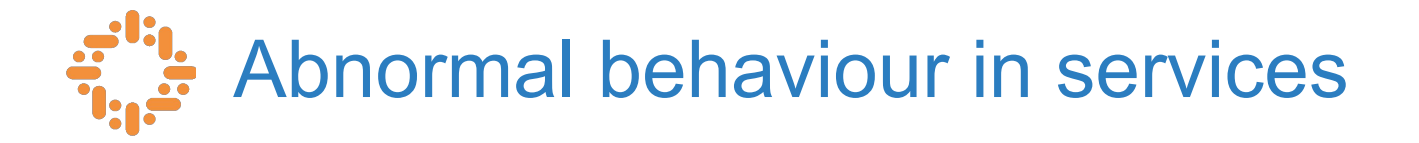

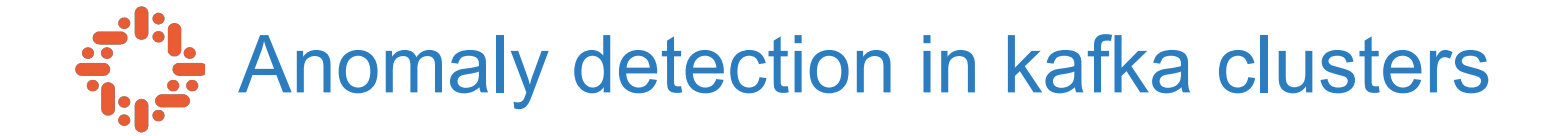

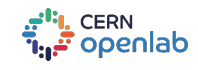

Analysis and machine learning on logs of the 5 monitoring infrastructure

## MOST USED DASHBOARDS *IMPROVE PERFORMANCE AND USER EXPERIENCE*

#### user mozer apache urls

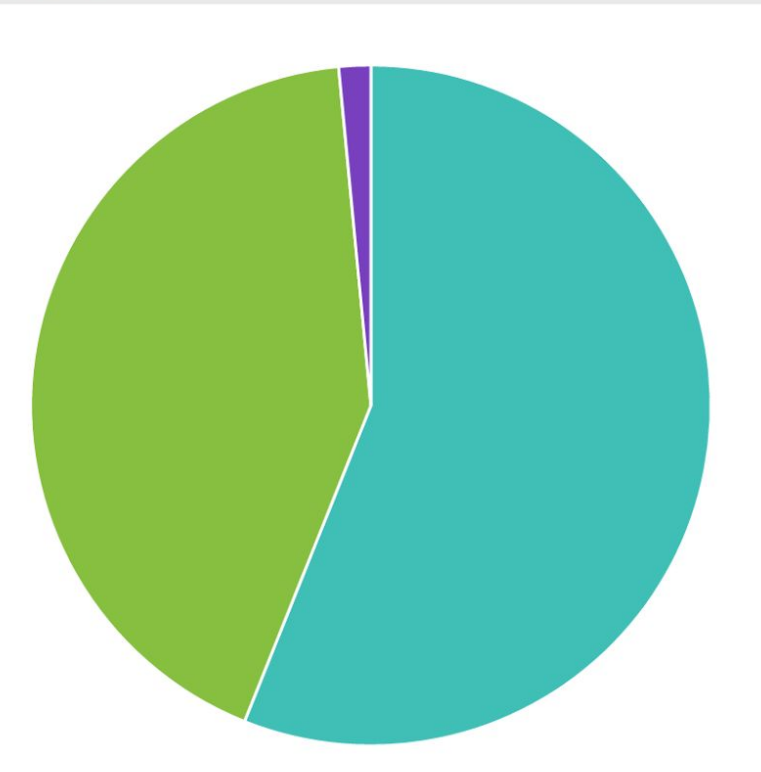

dashboard/db/default... lapi/dashboards/db/d... ● /api/dashboards/home

Ж

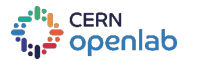

Analysis and machine learning on logs of the 6 and 6 and 6 and 6 and 6 and 6 and 6 and 6 and 6 and 6 and 6 and 6 and 6 and 6 and 6 and 6 and 6 and 6 and 6 and 6 and 6 and 6 and 6 and 6 and 6 and 6 and 6 and 6 and 6 and 6 a monitoring infrastructure

### SPOT ISSUES WITH KAFKA *NORMAL BEHAVIOUR IN KAFKA CLUSTER*

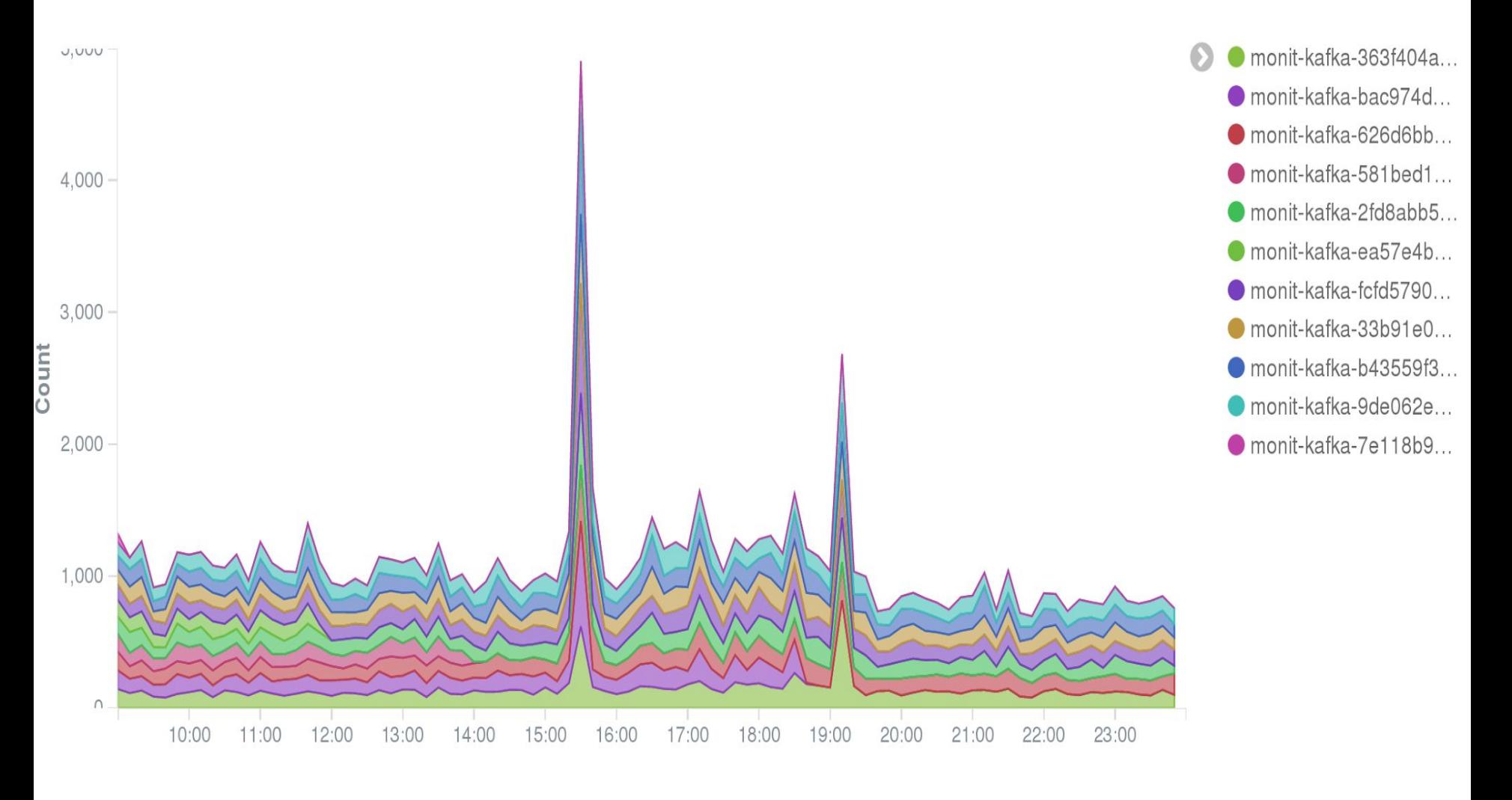

CERN openlab

Analysis and machine learning on logs of the 7 monitoring infrastructure

### SPOT ISSUES WITH KAFKA *ABNORMAL BEHAVIOUR IN KAFKA CLUSTER*

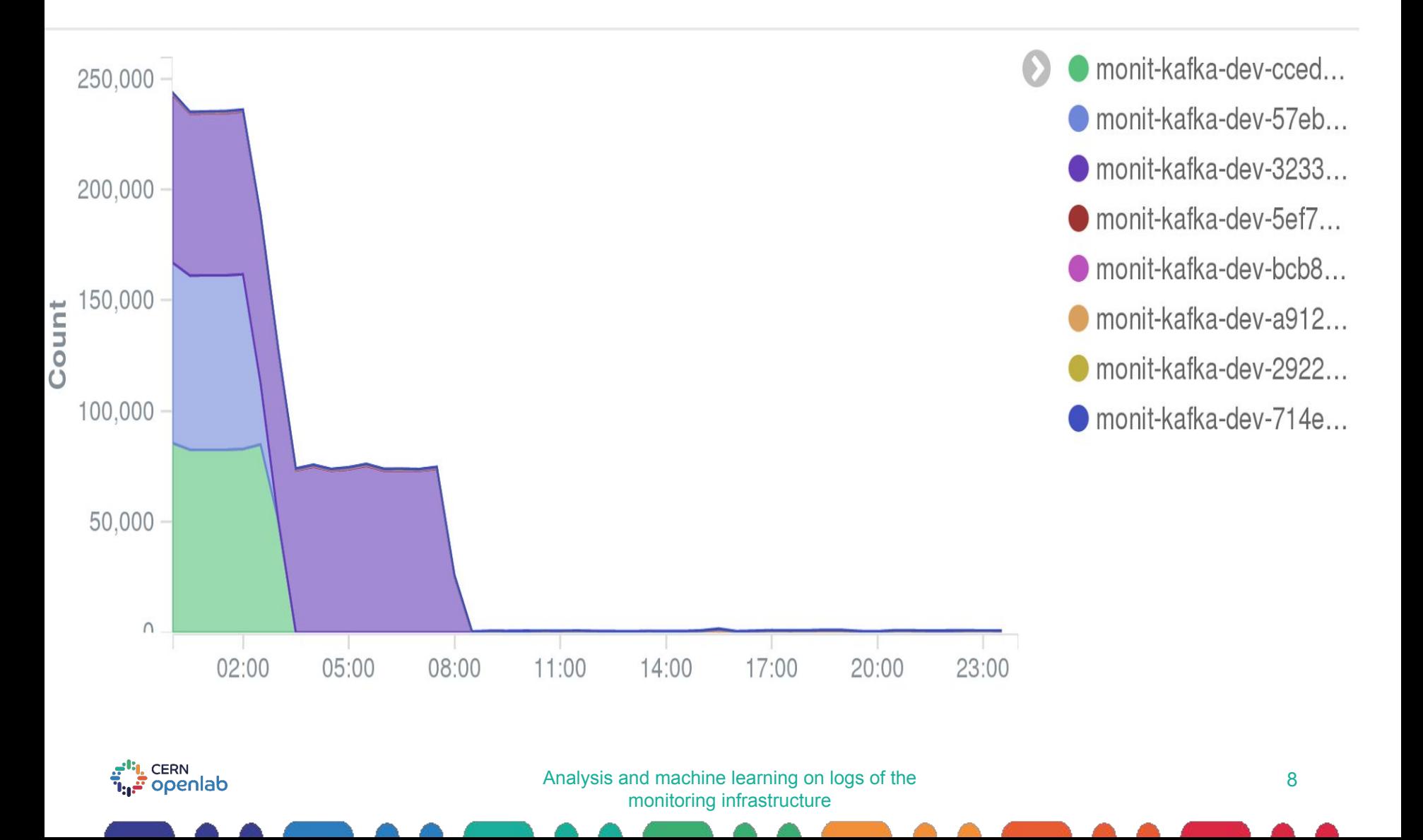

### HOURLY GRAFANA USAGE *HOURLY VISUALIZATION OF UNIQUE GRAFANA USERS*

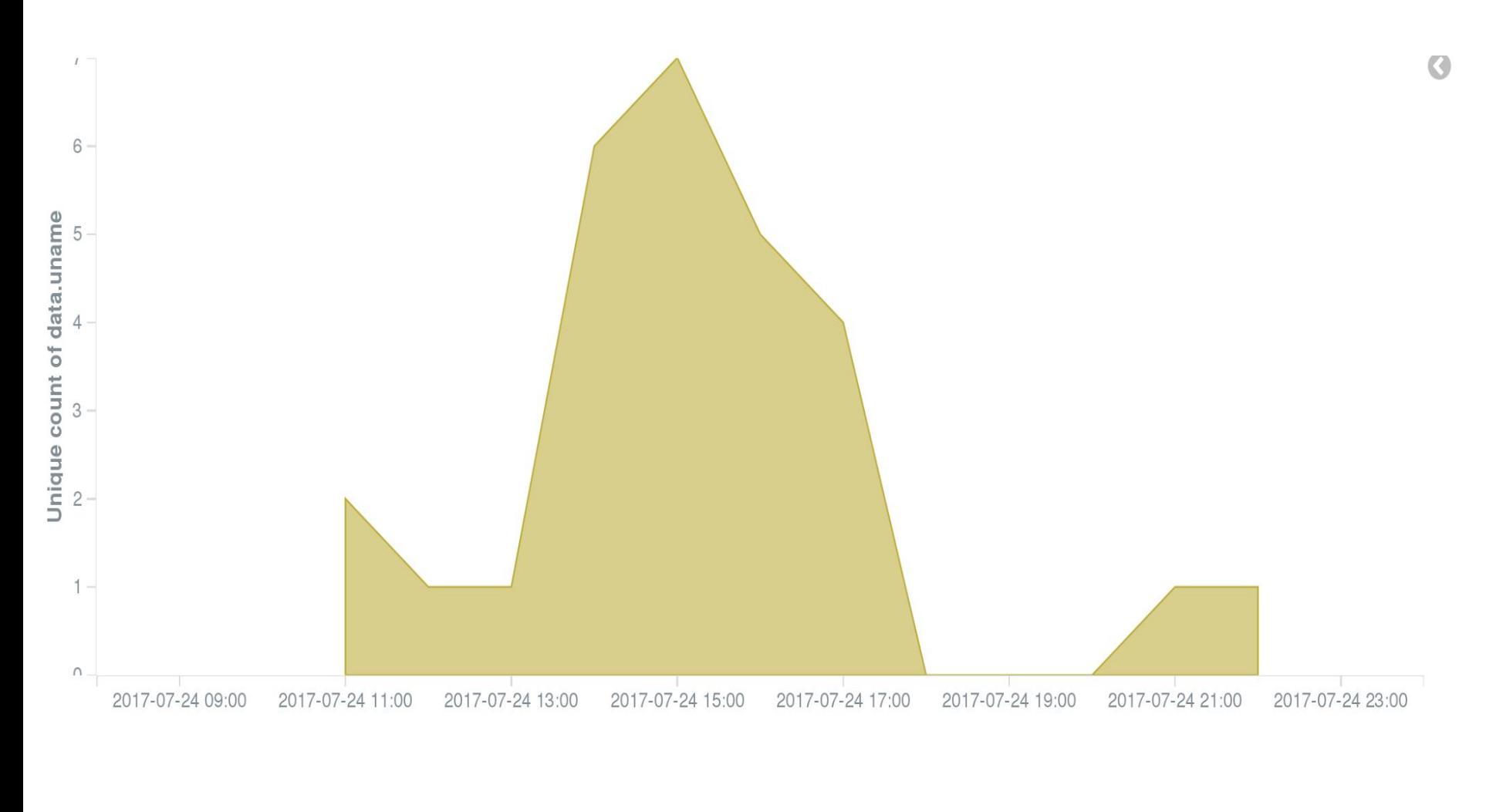

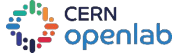

Analysis and machine learning on logs of the 9 monitoring infrastructure

## 3. ANOMALY DETECTION

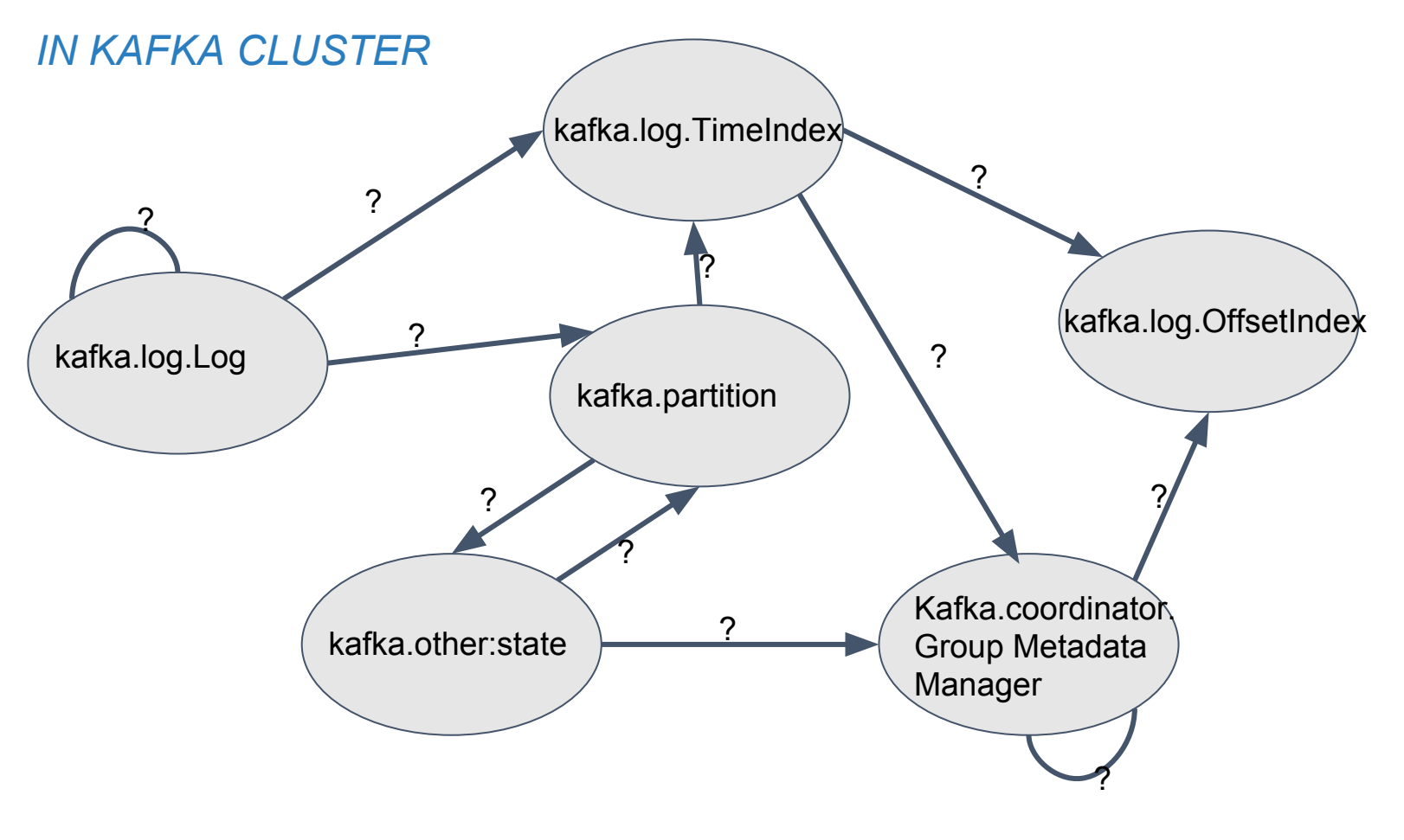

#### **Nodes: Indicates current log state name**

#### **Edges: Probability of transition to another state.**

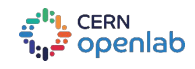

Analysis and machine learning on logs of the 10 monitoring infrastructure

## ONGOING WORK

Finding anomalies in Kafka clusters

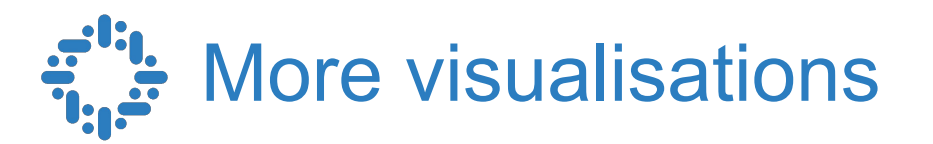

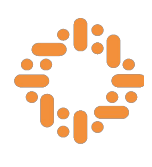

Machine learning to complement visualisations

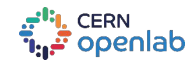

Analysis and machine learning on logs of the 11 monitoring infrastructure

## SUMMARY

- 1. **Import** logs in Monitoring Infrastructure
- 2. **Visualize** with Kibana to understand and optimize monitored services
- 3. **Analyze** (ML) log data with Spark for anomalies detection

## Big Thanks to:

CERN Openlab for this amazing experience My supervisor **Borja Garrido Bear** And to my team members.

**CERN** 'openlab

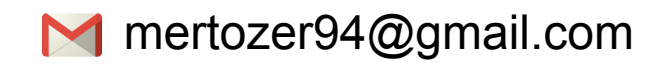

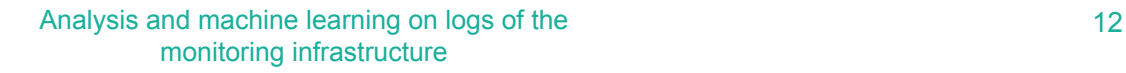